#### 1/2 prof.ssa P.Grandillo

#### **ELENCO\_intestazCols\_con\_fetch\_fields.php**

<html> <head><title>Intestaz. colonne con fetch\_field</title></head>

<body><h3> **elenco offices per territorio** </h3>

```
<?php
```
**require 'conn\_classicmodels.php';** 

```
$tab ="offices";
```
**\$sql** <sup>=</sup>**"**SELECT officeCode, city, country, territory**"**; \$sql .= **"** FROM **\$tab "**;

\$sql .= **"** ORDER BY officeCode;**"**;

```
$result =mysqli_query ($conn , $sql);
```
# if ( **mysqli\_num\_rows(\$result)** === 0 )

**exit** ( **"**nessuna riga estratta dalla tabella **\$tab"** );

```
 echo "<table border='1'>";
```

```
 echo "<tr>\n";
```

```
while ($field =mysqli_fetch_field ($result))
```
**//--- ^^^ per ogni campo della 1^ riga** echo **"<th>"**. **\$field->name** .**"</th>**\n**"**; echo **"</tr>**\n**"**;

```
 while ($row =mysqli_fetch_assoc ($result) ) {
```
echo **"<tr>**\n**"**;

**foreach (\$row as \$key => \$val)** 

echo **"<td>". \$val ."</td>"**;

echo "**</tr>**\n**"**;

## **}**

```
 echo "</table></body></html>"; mysqli_free_result ($result); mysqli_close ($conn);
```
### **conn\_classicmodels.php**

### **<?php**

\$host  $=$  "localhost"; \$username = "root";  $$password = "root";$  //--- oppure "" \$db\_nome = "*classicmodels*";

**\$conn** <sup>=</sup>**mysqli\_connect** (\$host, \$username, \$password, \$db\_nome); **?>** 

```
\mathbb{E} Intestaz. colonne con fetch field \times+localhost/5ci/ELENCO intestazCols con fetch fields.php
elenco offices per territorio
 officeCode
                           country territory
                 city
            San Francisco USA
                                    NA12
            Boston
                          USA
                                    NA
13
            NYC
                          USA
                                    NA14
            Paris
                          France
                                    EMEA
            Tokyo
                          Japan
                                    Japan
                          Australia APAC
16
            |Sydney
            London
                          |UK
                                    EMEA
```
L'elenco delle righe estratte da una query possono essere esposte velocemente utilizzando la funzione **mysqli\_fetch\_field (\$result)** per **impostare l'intestazione delle colonne**: la funzione fornisce informazioni su ogni campo (*field*) delle righe selezionate con **\$result.** La funzione va richiamata prima di estrarre le singole righe, **il nome della colonna** è fornito dall'attributo **\$field->name**.

Successivamente, per ogni riga estratta e fornita sotto forma di array associativo mediante **mysqli\_fetch\_assoc (\$result)**, si procede ad elencare i valori (**\$val**) dei campi di ogni riga utilizzando l'istruzione **foreach (\$row as \$key => \$val)**.

**?>** 

## **PHP – elenco con costruzione intestazione colonne mediante mysqli\_fetch\_field**

#### 2/2 prof.ssa P.Grandillo

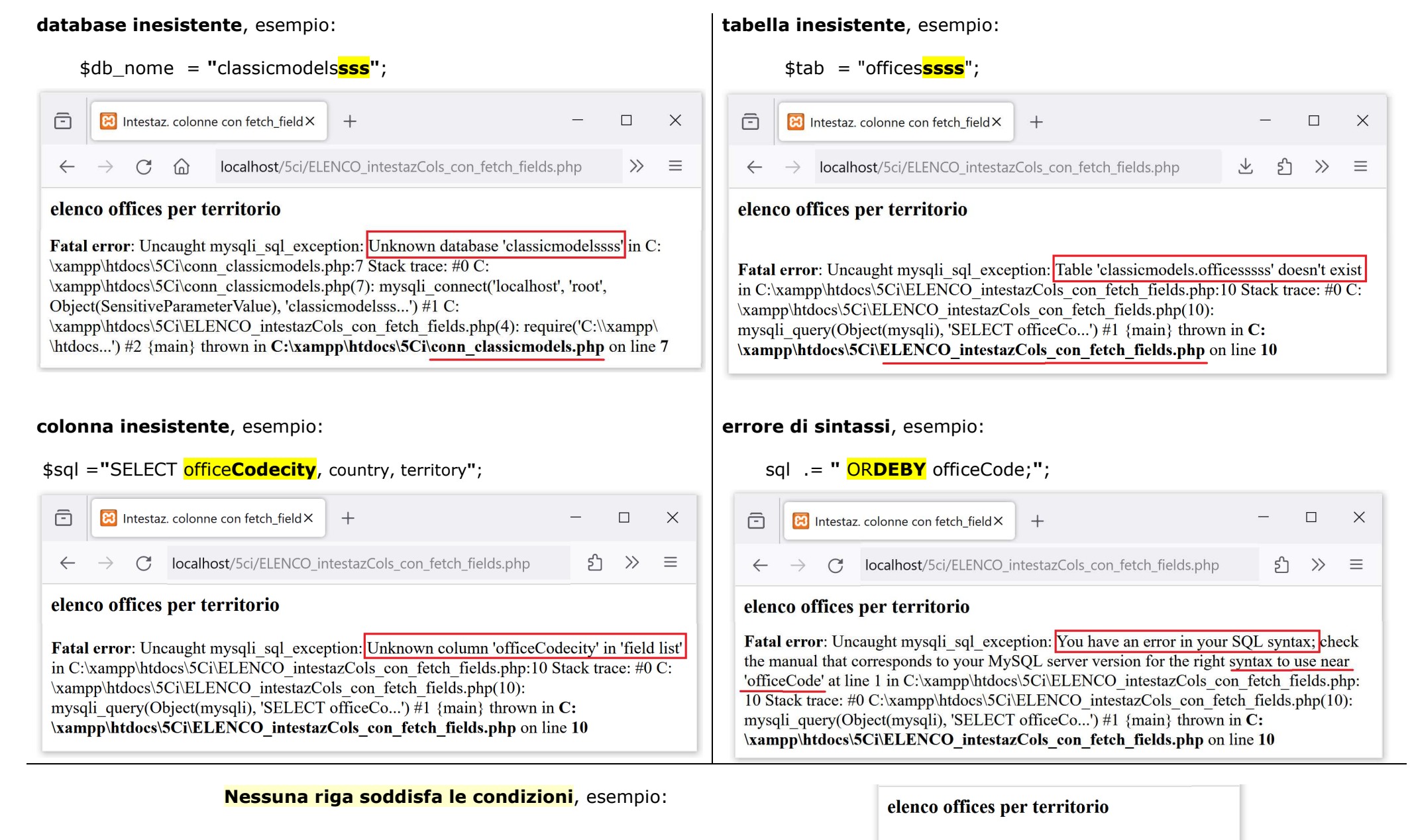

\$sql .= **"** FROM \$tab **WHERE officeCode > 600"**;

nessuna riga estratta dalla tabella offices